Photoshop cs2 activator for windows 7

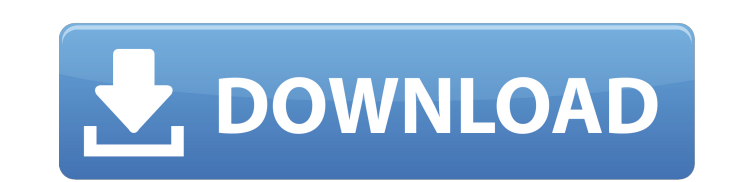

### **Download Keygen Photoshop Cs2 [Latest] 2022**

Photoshop is a capable and powerful tool. However, it's also a very powerful tool when used for what it was designed to do. It's not recommended for beginners and a lot of people who use it have been frustrated by its design and complexity. Can Photoshop be Overpowered? You bet! The only issue I have with the program is that overuse and misuse can make it harder to work with. When you constantly overwork or overuse Photoshop, it can leave you frustrated and with limited control. If you constantly push it, it can leave you with a limited ability to work efficiently with it because it's easy to burn out. If you've put a lot of work into an image, it's understandable if you want to ensure that it doesn't get ruined. If you're trying to put as much work into a project as possible, the sooner you can eliminate the mistakes from the beginning, the better. Even if you're not working professionally, it's important to be as efficient as possible when using Photoshop. Fortunately, you don't have to become a professional to be able to use it to its full potential. Why Use Photoshop? One of Photoshop's biggest advantages is that it's the industry standard image editing program. It has the most features of any other program, and it's used by professionals every day in all sorts of ways. Anyone can learn how to use Photoshop, although it does take time to learn Photoshop. Luckily, when you learn it you'll be armed with professional-level knowledge. When you start doing things in the professional level it will help you understand how the program works and how it can be applied in other areas of your workflow as well. When you use Photoshop you have access to all the editing features that are available to you. For a beginner, this means that there's no need to waste time learning the ins and outs of Photoshop and learning how to do things the "wrong" way (which usually doesn't work!). It's more important to learn the basics and how to use the program correctly. How to Use Photoshop Like all image editing programs, Photoshop is a very powerful tool. Using it correctly and efficiently is the only way to make sure you get the most out of it. You don't have to learn Photoshop in order to use it, but to learn how to use Photoshop effectively you must learn some of the basics. I learned Photoshop from a book called Photoshop

## **Download Keygen Photoshop Cs2 Crack For Windows**

In this article, we're going to install the latest Photoshop Elements and cover the basic operation of the software. Along with the how to and the installation guides, we'll also tell you what the difference is between the two and why you'd want to use this over the more complex Photoshop. You should also read How to create and edit web graphics. Features The list of features of Photoshop Elements includes: Image editing. Edit, crop, adjust, retouch and tone down images. Correct exposure, lens distortion, red-eye, color and lighting issues. Combine multiple images into a collage and merge pictures. Add borders and texts. Organize and create custom folders and smart collections. Create and edit videos. Rotate images and video, trim video, add an audio track, overlay text, add filters, frame and adjust the timeline. Apply special effects, like warps, blurs and other filters. Use the warp tool to add tilt-shift and perspective effects. Use special brushes, filters, textures and patterns to change textures. Add a layer mask or adjustment layers. With adjustment layers, you can add a range of adjustments like brightness, contrast, saturation and more. Auto-crop an image to add an adjustable margin around an image. In this mode, you can also create a smart object, which can then be moved, rotated, resized and more. Organize your images with the Carousel view. You can automatically arrange multiple images into a layout using a predefined template. Share images with your friends via social media. Save images as a WebP or JPEG. Create high-quality JPGs with the built-in JPG encoder. This is useful when you want to use the same image across your website. You can create high-quality web graphics using the online wizard. With the online wizard, you can build a website in no time. Use the online wizard to create thumbnails, buttons, banners, and more. Create a collage with the online collage creator. The collage creator is useful when you want to add multiple images together. With the online organizer, you can create custom folders that can then be synced with other devices. Use the online organizer to add multiple images to a single file. Use the rulers to align images. An easy-to-use color swatch tool lets you easily find and use specific colors in a picture. More comprehensive tools and features are available when you use Photoshop. 05a79cecff

#### **Download Keygen Photoshop Cs2 [Win/Mac]**

WASHINGTON — Former FBI Director James Comey, in his first public remarks about his firing, defended the bureau's decision to reopen its investigation into Hillary Clinton's email use and was critical of Attorney General Jeff Sessions for recusing himself. "The FBI should have been about the facts," Comey told a Senate Judiciary Committee hearing, a day after President Donald Trump fired him. Comey, who was fired Tuesday by Trump, was testifying before the Senate's Judiciary Committee about his book, "A Higher Loyalty: Truth, Lies and Leadership." "It should never be about anything other than the facts," he said. "Now that doesn't mean that they have to be great. It just means they should be true. And that's our mission." Comey, an 11-year veteran of the FBI, said it was his job to be independent of politics and that he worked to keep personal political opinions out of his work. Trump fired Comey on May 9, the day he was set to launch his book tour. "I sought to put personal bias out of my decisions and to do what's right even if that means facing consequences I might not like," Comey said. Trump's reasons for firing Comey, he said, were those laid out by Deputy Attorney General Rod Rosenstein. "I was honestly concerned that he might stop the investigation of one of the most egregious examples of conduct unbecoming a former high-ranking official of the Department of Justice, that is, the Clinton email investigation," he said. "The FBI is the best of all parts of government because, unlike some, it is not part of the political process and not subject to political influence." Comey's criticisms of Sessions came moments later. He chastised Sessions for recusing himself from the investigation into Russia's interference in the election. Comey said he felt the recusal was driven by a political interest in opposing the candidacy of Clinton. "I'm not sure that the performance of his public duties … compelled him to recuse," Comey said. "The Department of Justice is supposed to be a place where no matter who you are or what you do or who you know, you are treated the same. That's what Bob was all about." Come

#### **What's New in the Download Keygen Photoshop Cs2?**

The present invention relates to vehicle brake systems, and more particularly to methods and systems for controlling an electrically controlled vehicle brake system. It is known that many vehicles are equipped with various types of electronic brake systems ("EBS"). For example, many vehicles include an electronic motor vehicle brake system ("e-MVB") which is an advanced electronic brake system ("EBS") that has been developed by the auto industry. Numerous examples of e-MVB are available from various manufacturers. For example, many variations of an anti-lock brake system ("ABS") have been developed for controlling the braking action within a vehicle. Such variations include an automatic brake system ("ABS"), an electronic brake force distribution system ("EBFDS"), an electronic stability program ("ESP"), an electronic brake force controller ("EBC") and an electromechanical brake system ("EMBS"). E-MVB typically has more sensors and electronic controllers than conventional MVB systems. These additional components increase the cost of the systems and may increase maintenance time. For example, some vehicle manufacturers have had difficulty determining when an individual brake system component needs maintenance. For example, the manufacturer of an ABS for a particular vehicle needs to properly position the ABS/EBS sensors in order to obtain meaningful readings from the sensors. Accordingly, some individual components of an e-MVB have needed to be replaced more often than is desirable for a typical mechanical MVB. Some conventional EBS systems include a computer and various sensors that are used to control the ABS and to record vehicle data, such as torque data from the front wheels of the vehicle. The torque data are used to help the computer control the ABS. For example, the computer may automatically sense whether a wheel is locked up and the computer may adjust or dampen the braking system so that the wheel is not locked up. Additionally, the computer may keep track of the driver's intentions to better control the braking process. An example of such an EBS system is disclosed in U.S. Pat. No. 5,595,243 (the '243 patent), the contents of which are incorporated herein by reference. In general, conventional EBS systems monitor a number of parameters associated with a vehicle to help control ABS components. For example, U.S. Pat. No. 4,392,018 (the '

# **System Requirements For Download Keygen Photoshop Cs2:**

DirectX 11 Steam Controller compatible gamepad and keyboard PC with dual or single video cards 32-bit OS 4GB RAM (8GB recommended) 20GB hard drive space Get the most out of your PC in the midst of crisis with Survival Mode! Survival Mode is a fun, fast-paced experience where you are charged with the survival of a small band of survivors. Survive without sleep, food or ammunition to become the ultimate survivor! Survival Mode

<https://coda-ir.org/adobe-photoshop-actionsdownload-photoshop-actions-free/> <https://orbeeari.com/wp-content/uploads/2022/07/mygbalb.pdf> [https://check-list-demenagement.fr/wp-content/uploads/2022/07/Adobe\\_Photoshop\\_Cs5.pdf](https://check-list-demenagement.fr/wp-content/uploads/2022/07/Adobe_Photoshop_Cs5.pdf) <http://ourwebsitetest.es/2022/07/01/full-3d-photo-photoshop-credit-card/> <https://www.newportcyclespeedway.co.uk/advert/instal-photoshop-subjelah-windows-7/> <https://johnsonproductionstudios.com/2022/07/01/adobe-photoshop-7-for-windows/> <https://ead.institutoinsigne.com.br/blog/index.php?entryid=5668> [https://template-education.com/wp-content/uploads/2022/07/photoshop\\_free\\_download\\_get.pdf](https://template-education.com/wp-content/uploads/2022/07/photoshop_free_download_get.pdf) <https://kalapor.com/photoshop-brushes-free-downloads-2/> <https://aqueous-wildwood-01647.herokuapp.com/bernyam.pdf> [https://www.revealnepal.com/wp-content/uploads/2022/07/download\\_adobe\\_photoshop\\_without\\_creative\\_cloud.pdf](https://www.revealnepal.com/wp-content/uploads/2022/07/download_adobe_photoshop_without_creative_cloud.pdf) [http://connect.tg/wp-content/uploads/2022/07/download\\_noiseware\\_plugin\\_for\\_photoshop\\_cc.pdf](http://connect.tg/wp-content/uploads/2022/07/download_noiseware_plugin_for_photoshop_cc.pdf) [http://hotelthequeen.it/wp-content/uploads/2022/07/adobe\\_photoshop\\_7\\_download\\_for\\_windows\\_7.pdf](http://hotelthequeen.it/wp-content/uploads/2022/07/adobe_photoshop_7_download_for_windows_7.pdf) <https://yourcarwala.com/17-industrial-metal-patterns-vectors/> <https://dsdp.site/it/?p=20083> <https://www.biviolifelivigno.it/de/system/files/webform/how-to-download-and-install-photoshop-cc-2021.pdf> <http://www.ecelticseo.com/photoshop-cs5-download/> <https://www.neteduproject.org/wp-content/uploads/scovol.pdf> [https://www.rpsnj.org/sites/g/files/vyhlif3731/f/uploads/riverdale\\_use\\_of\\_facilities\\_form\\_2019-2020.pdf](https://www.rpsnj.org/sites/g/files/vyhlif3731/f/uploads/riverdale_use_of_facilities_form_2019-2020.pdf) <https://thehometowntalker.com/wp-content/uploads/2022/07/elekcry.pdf>